## **CHRISTOPHE COLOMB découvre l'Amérique en 1492**

Compléter la carte mentale ci-dessous et la carte à partir du manuel p 120-121, la page internet : [https://fr.vikidia.org/wiki/Christophe\\_Colomb](https://fr.vikidia.org/wiki/Christophe_Colomb) et la vidéo <https://youtu.be/uOsNiCs6s9A>

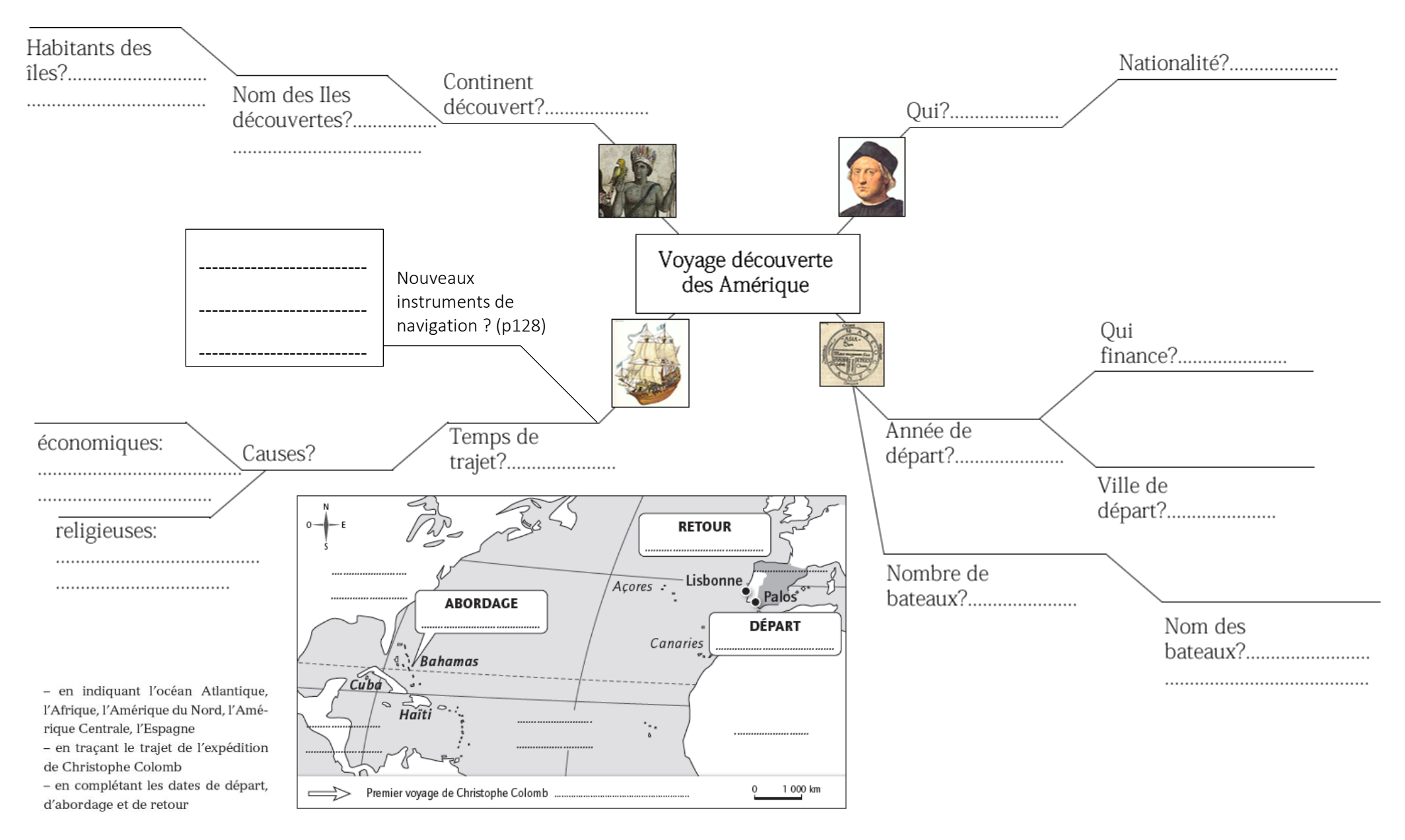